## **Descriptif rapide** :

Mise en place d'un dispositif d'aide à un groupe d'élèves éprouvant des difficultés pour résoudre des problèmes. Difficulté reposant essentiellement sur la compréhension , phase indispensable à l'appropriation de la situation.

L'objectif premier est d'élucider avec les élèves le vocabulaire difficile ou nouveau utilisé dans les énoncés de problèmes.

**Mot(s) clé(s) :** résolution de problèmes, vocabulaire, synonymes, contraires, unités de mesures

### **Domaines d'activités** : Français - lecture **Compétences visées :**

Lire sans aide les consignes du travail scolaire, les énoncés de problèmes.

S'appuyer sur les mots de liaison et les expressions qui marquent les relations logiques pour comprendre avec précision l'enchaînement d'une action ou d'un raisonnement.

Repérer dans un texte des informations explicites et en inférer des informations nouvelles (implicites).

#### **Domaines d'activités** : Mathématiques – grandeurs et mesures **Compétences visées :**

Connaître et utiliser les unités usuelles de mesure des durées, ainsi que les unités du système métrique pour les longueurs, les masses et les contenances, et leurs relations.

## **Domaines du B2i :**

1 S'approprier un environnement informatique de travail **Compétences du B2i :** Connaître et maîtriser les fonctions de base d'un ordinateur et de ses périphériques Il sait se connecter au réseau de l'école ; Il sait enregistrer ses documents dans son espace personnel ou partagé en fonction des usages. Il sait retrouver et ouvrir un document préalablement sauvegardé.

# **Dispositif pédagogique :**

Dans le cadre de l'aide personnalisée, un petit groupe de trois élèves

# **Matériel et supports :**

Logiciel « résolumaths » des éditions Jocatop. [Documents numériques au format open office](http://www.pedagogie.ac-nantes.fr/servlet/com.univ.collaboratif.utils.LectureFichiergw?ID_FICHE=1325876642597&OBJET=9001&ID_FICHIER=1790980)

# **Déroulement :**

Le dispositif repose sur des séries de 10 feuilles portant sur le vocabulaire (synonymes, contraires, mots de la même famille, choix de l'unité)

### Phase de recherche individuelle

1 Utilisation de documents numériques reprenant les situations proposées dans le logiciel Jocatop. Les élèves ouvrent le document numérique et le renomme à leur nom. Ils disposent d'un temps individuel de deux minutes pour reconstituer 5 phrases en s'aidant de synonymes. (déplacement d'étiquettes mots sur une feuille de dessin open office)

Phase de mise en commun

2 Les élèves reformulent les phrases de différentes manières en utilisant leurs propres mots.

C'est un temps d'échanges pour mettre en commun les différentes réponses.

L'enseignante aide les élèves à élucider le vocabulaire utilisé. Cela permet également de comparer avec des situations semblables, approchantes ou contraires.

Des mises en situation concrètes ont été utilisées.

Le vocabulaire rencontré est noté dans un cahier. Chaque mot nouveau y sera classé.

## Phase d'auto correction

3 Les élèves apportent les corrections nécessaires dans leur document numérique.

## Phase d'entraînement

4 Les élèves prolongent leur apprentissage en utilisant le logiciel résolumaths.

## **Variante (ou prolongement) :**

Dans le cadre de la classe, sur une organisation d'activités sur support numérique planifiées sur la semaine. Les élèves utilisent tout d'abord le logiciel « résolumaths » selon un programme prévu.

Les élèves complètent les documents numériques dans un second temps.

Des temps collectifs permettent de réguler l'activité individuelle.

Les élèves corrigent eux mêmes leur document après le temps collectif.

# **Apport spécifique des TICE :**

La présentation du document numérique à l'aide d'un vidéo projecteur apporte une dimension collective à un travail effectué individuellement à l'aide d'un logiciel.

Le dispositif permet les échanges, la manipulation sur des temps de mise en commun.

Les documents numériques sont utilisables au TNI.

L'utilisation des documents numériques facilite l'auto correction et permet de garder une trace du travail effectué par les élèves.

Le dispositif favorise et encourage l'autonomie des élèves.

Scénario pédagogique proposé par l'école de Plessé Le Coudray Circonscription de Blain La Chapelle, Inspection académique de la Loire Atlantique date : 12/12/2011

**Auteur(s) :** Danièle Sergent, Christian Dupuis

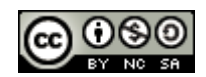